## 配列と文字列

文字の列を " " で囲ったものを文字列リテラルと呼んだ。

文字列リテラル "Hello!\n" の表示 printf("Hello!\n");

文字列は文字の配列として表現される。ただし末尾は空文字(ヌル文 字・ヌルコード) '\0' で終わる。

文字列リテラル "abc" は char 型の配列としてメモリ上に配置される。

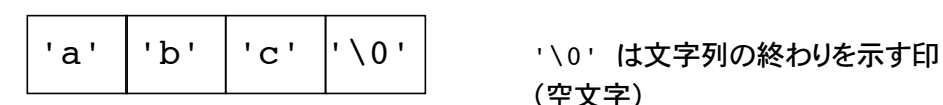

(空文字)

文字列リテラル "A" は二つの文字定数 'A' と '\0' からなる文字型の配列。 文字定数 'A' は A という 1 文字。

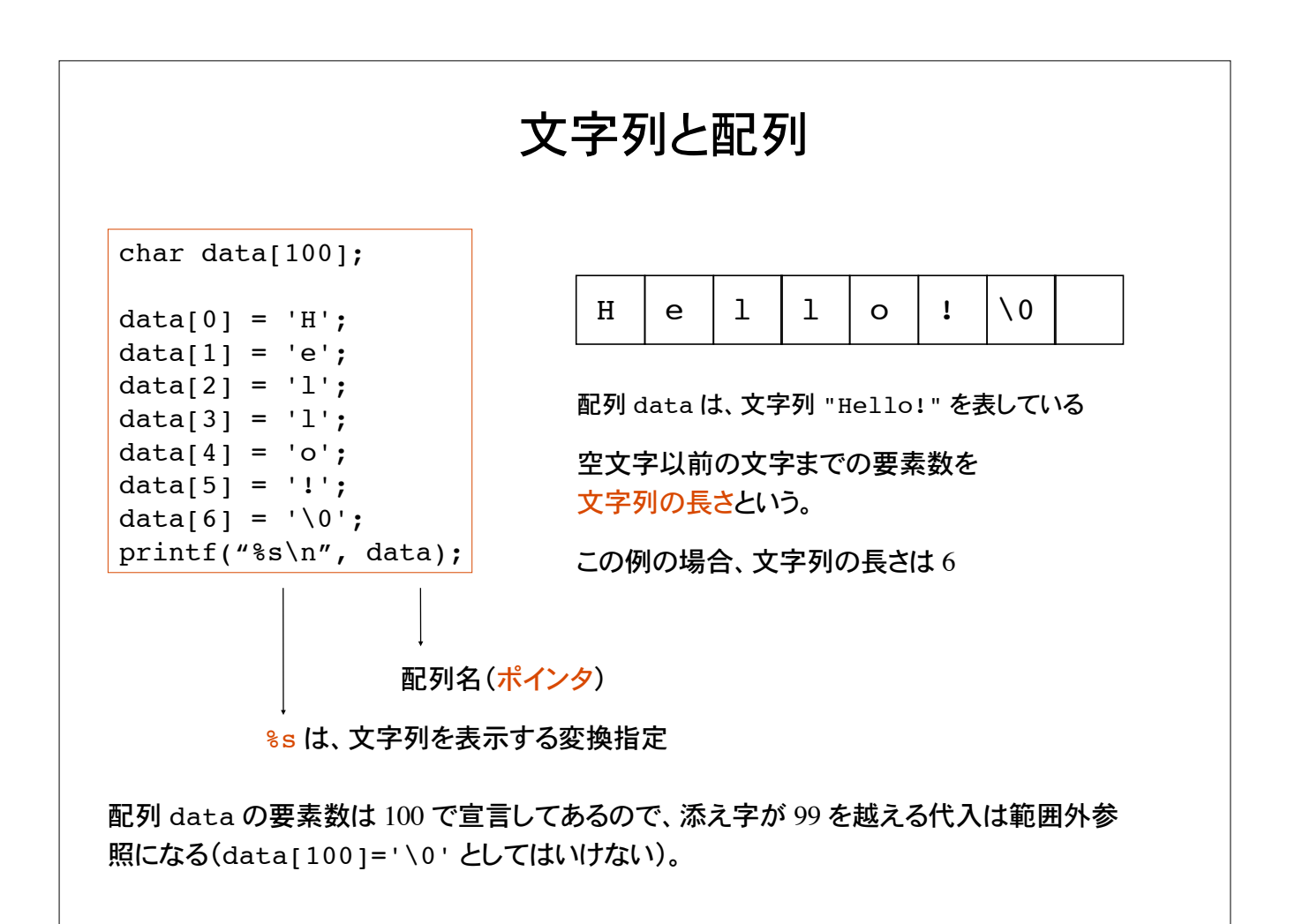

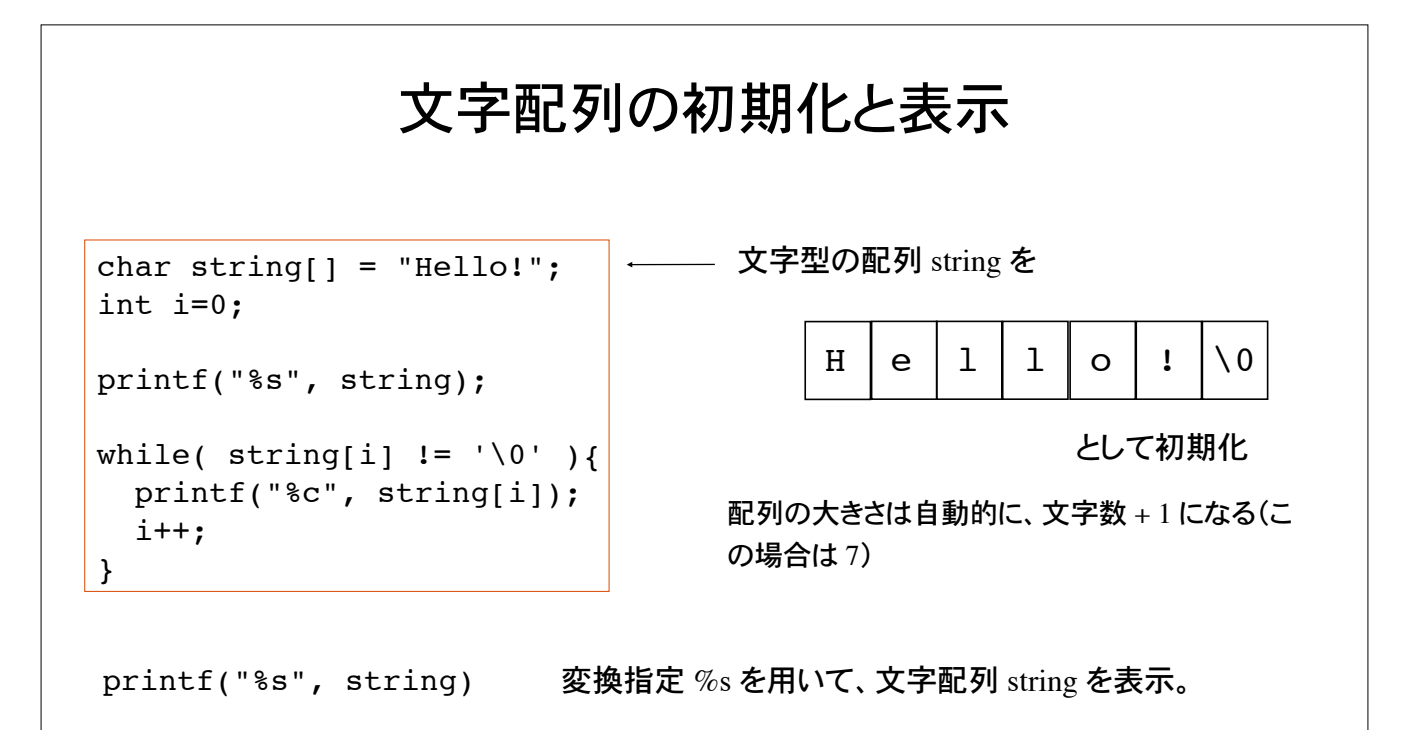

while(  $\ldots$  )

while ループを用いて、文字配列要素を1つずつ出力。つまり、空文字 '\0' に至るまで、 添え字 i をインクリメントしながら、配列要素 string[i] を文字として表示。

文字列のサイズ

"Hello!" という文字列は、文字型の配列としてメモリ上に格納される。

char string[]="Hello!";

printf("Size of %s is %d\n", string, sizeof(string));

```
char string[20];
string[0] = 'H';string[1] = 'e';string[2] = '1;
string[3] = 'l';string[4] = 'o';string[5] = '!';string[6] = '\0;
printf("Size of %s is %d\n", string, sizeof(string));
```
## 文字列の読み込み 1

getchar を用いて 1 文字ずつ文字を文字配列に読み込む。 読み終わったら、文字配列の最後の要素に空文字を代入。

```
char string[100];
int c, i=0;
while( (c=getchar() ) != EOF ) {
 string[i] = c;
  i++;}
string[i] = \sqrt{0'};
printf("%s\n", string);
```
この例では文字を格納する配列 string の要素数は 100 で宣言してあるので、 99 文字以 上の入力があると範囲外参照となる。 添え字の正しい範囲はプログラマの責任。

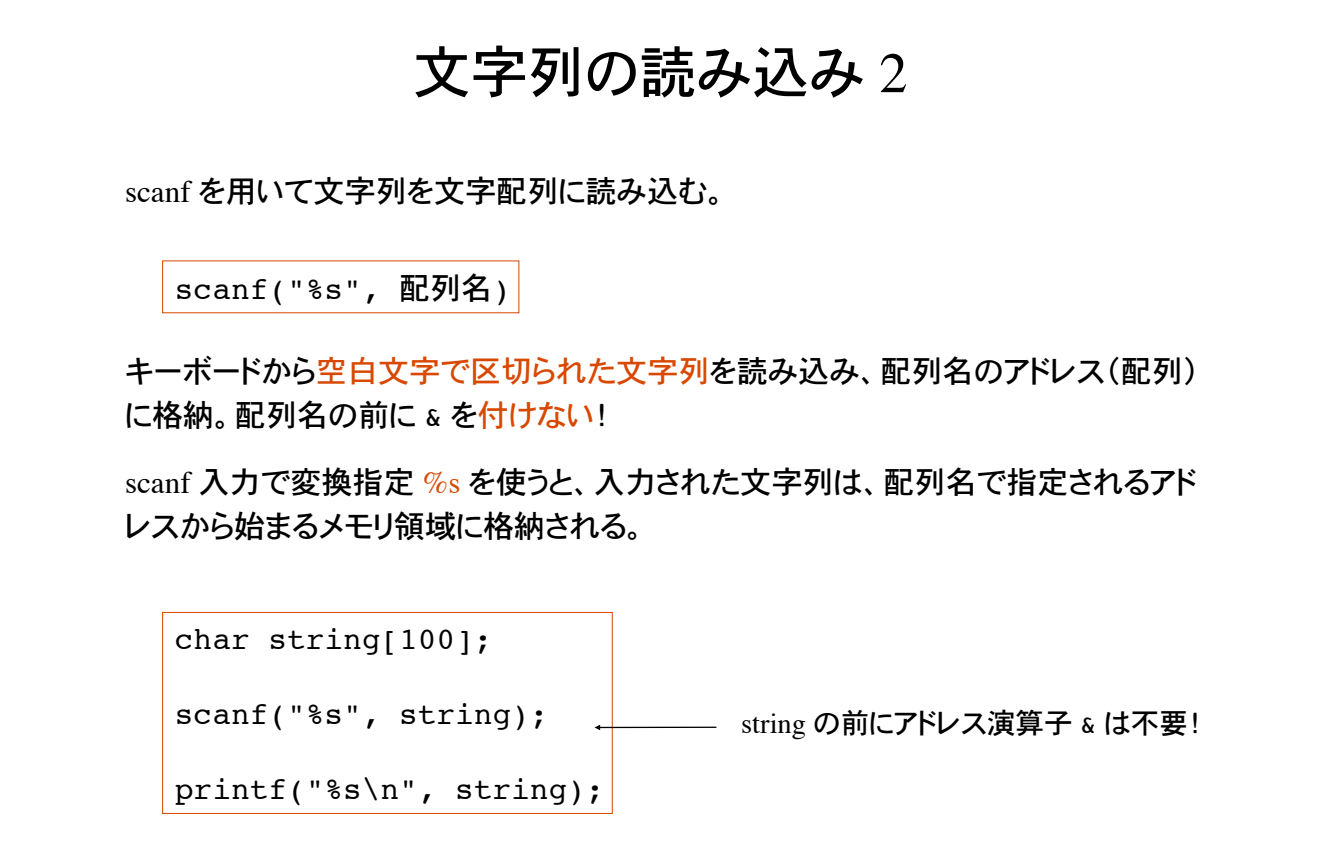

この例でも 99 文字以上の入力があると配列の範囲外参照となる。

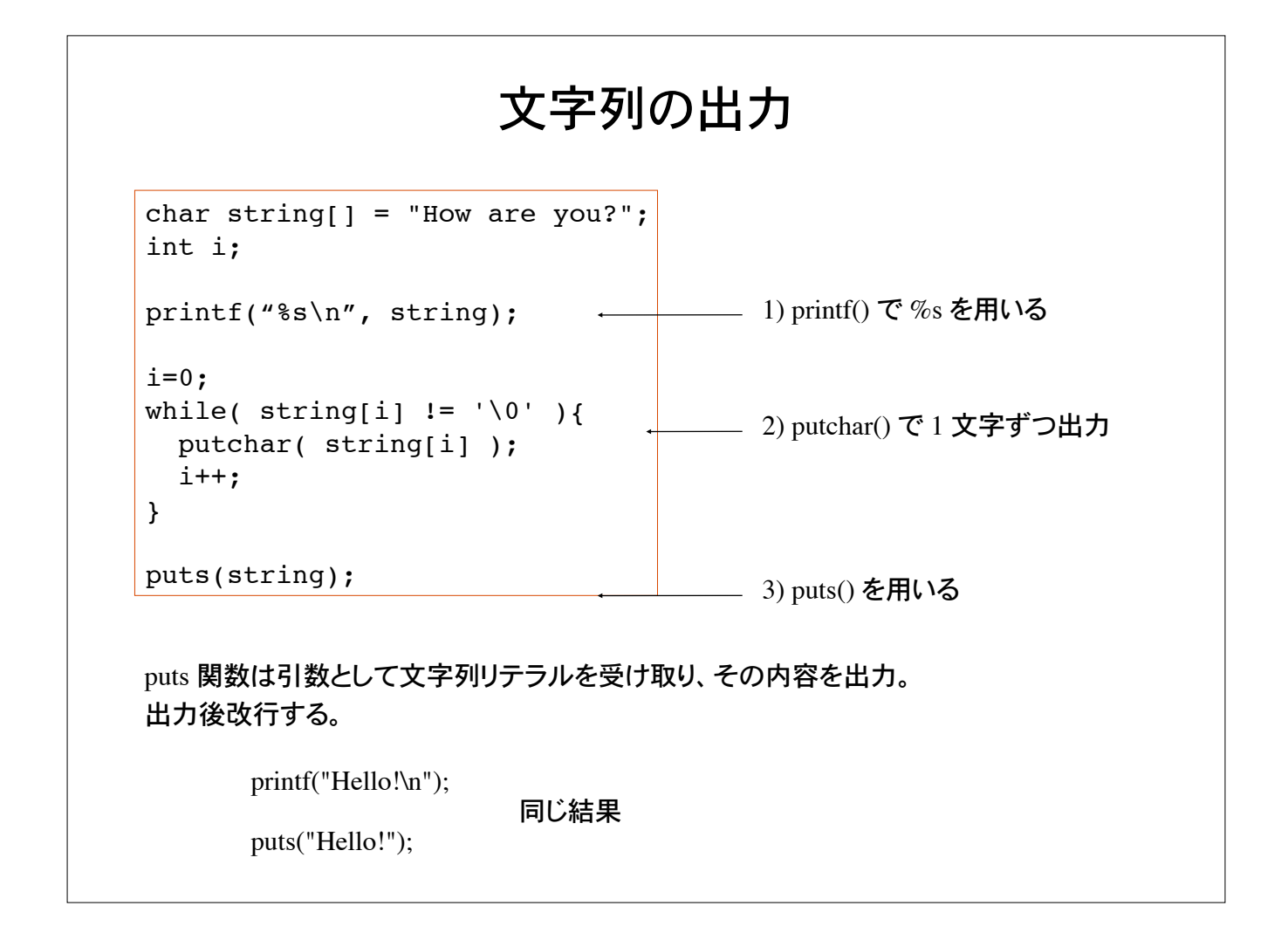

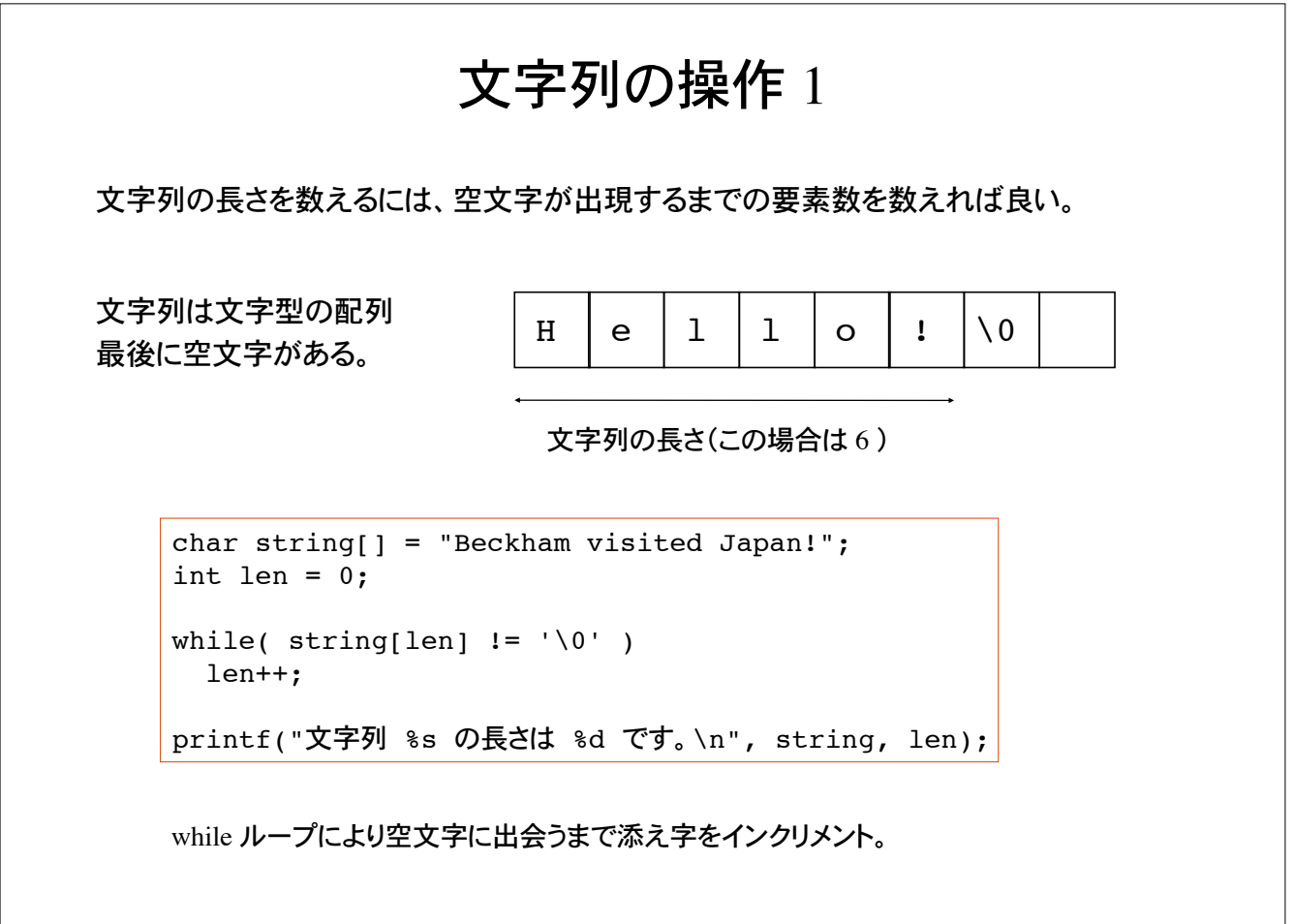

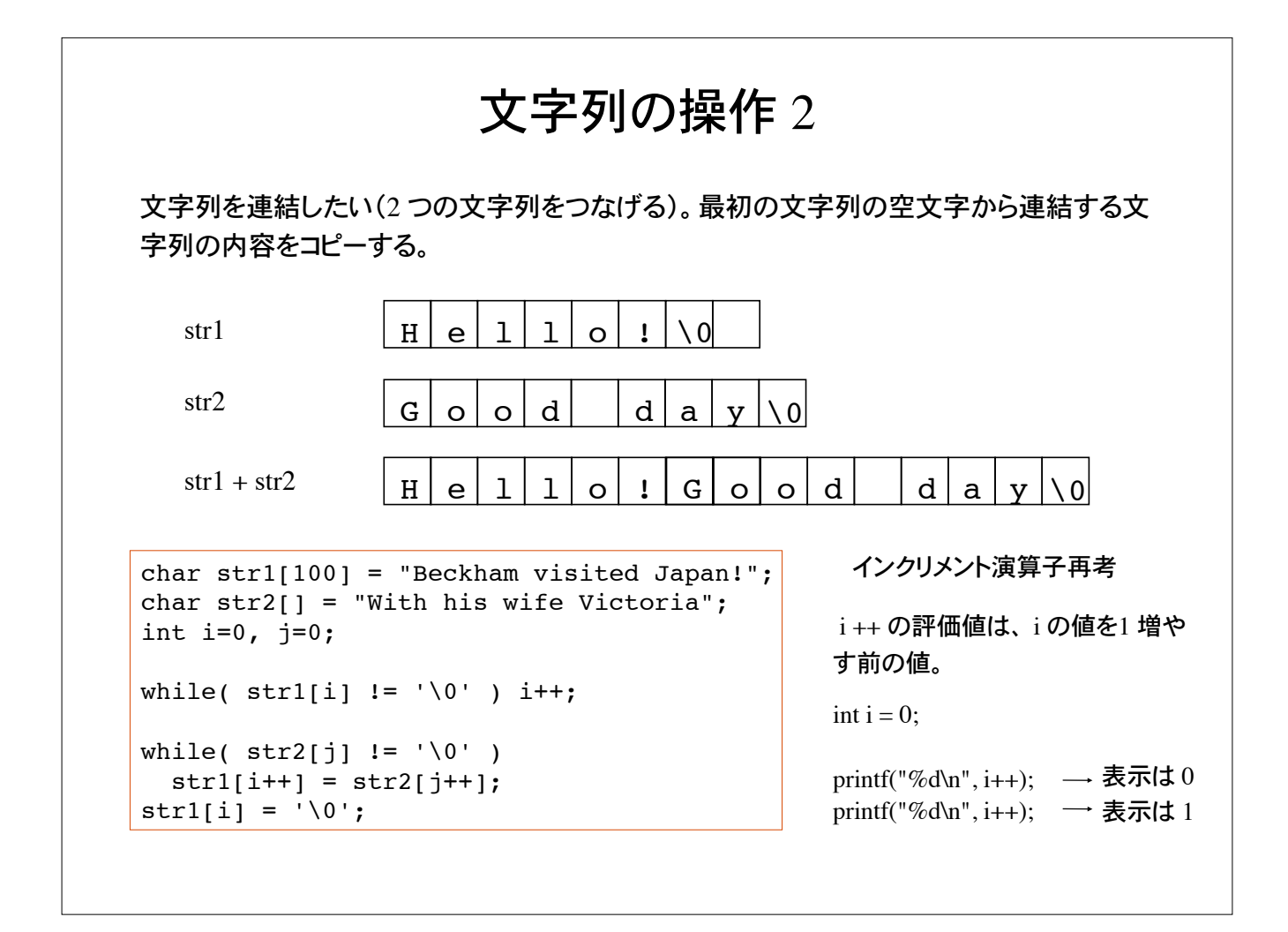

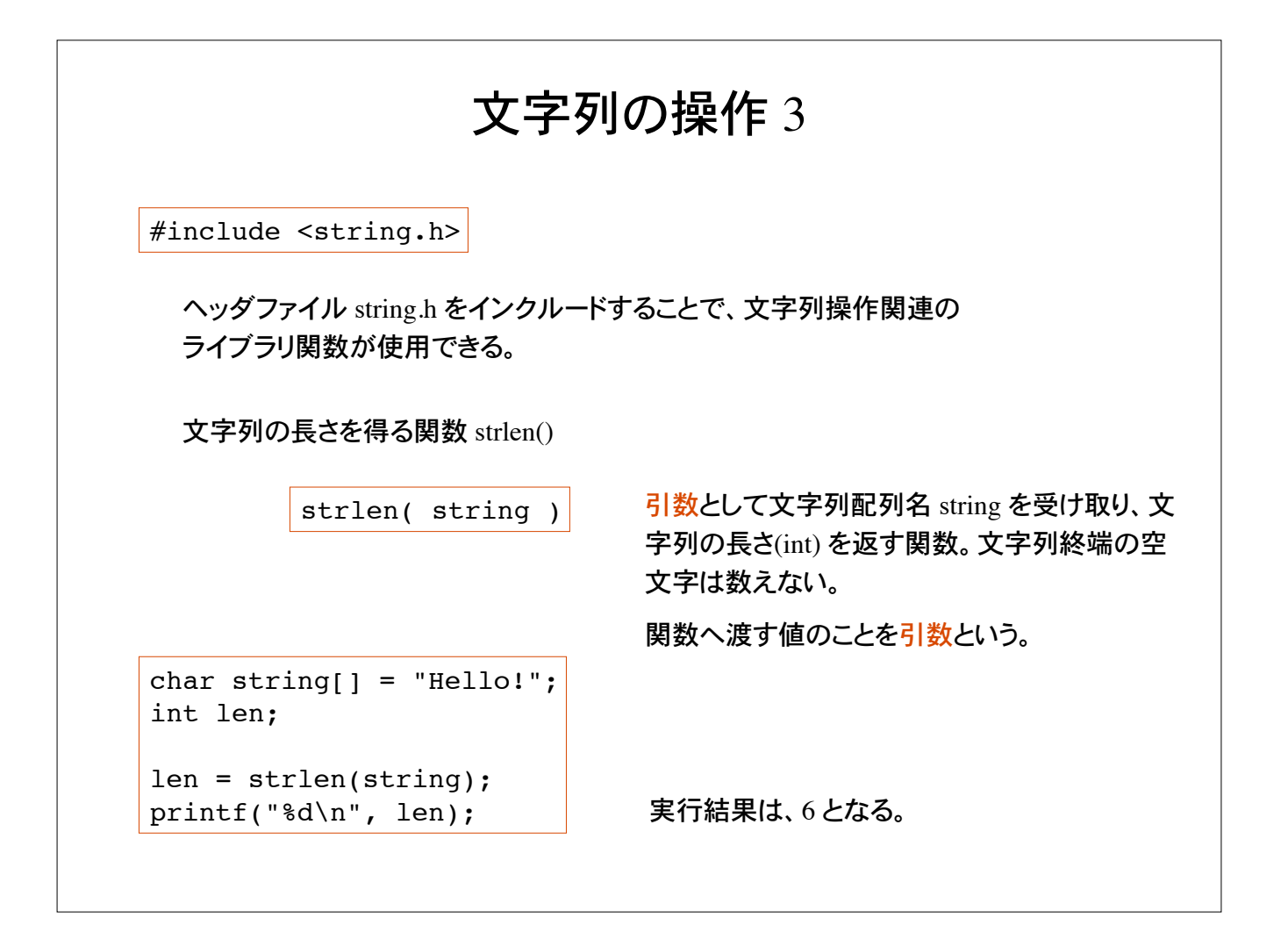

## 文字列の操作 4

2 つの文字列を連結する関数:strcat()

文字列 string1 の後に文字列 string2 を連結する。

strcat( string1, string2 )

string1 の終端の空文字を取り除き、その後ろに string2 を連結。

文字列 string1 は連結により長くなるので、あらかじめ十分大きな領域を確保しておく 必要がある(下の例では 100 文字分の領域を確保)。

```
char str1[100] = "Hello!";char str2[] = "How are you?";strcat(str1, str2);
printf("%s\n", str1);
```
実行結果は、Hello!How are you? となる。

# 文字列の操作 5 文字列をコピーする関数:strcpy() char  $str1[100] = "Hello!";$ char  $str2[] = "How are you?"$ ; printf("%s\n",str1); strcpy(str1, str2); printf("%s\n", str1); strcpy( string1, string2 ) 文字列 string1 に文字列 string2 をコピーする。 文字列の代入演算子に相当する。 string1 の長さは、コピーされる文字列 string2 を格納できる大きさで なければならない(下の例では 100 文字分の領域を確保)。 strcpy により文字列 str1 は str2 によ って上書きされる。

#### 問題 1

scanf() を用いて 2 つの文字列を読み込み、次の文字列操作を行うプログラム。

1) str1, str2 の長さを表示。 2) str1 と str2 を連結した文字列を表示、その長さも表示。 3) str1 に str2 をコピーした結果を表示、その長さも表示。

文字列操作の関数を使わないプログラムと、使うプログラムの 2 通りつくれ。

 $\%$  ./a.out 第 1 文字列を入力:Brazil 第 2 文字列を入力:Germany 第 1 文字列 Brazil の長さは 6 第 2 文字列 Germany の長さは 7 連結した文字列は BrazilGermany コピーした結果は Germany  $\mathcal{O}'_0$ 

この色はプログラムによる出力。

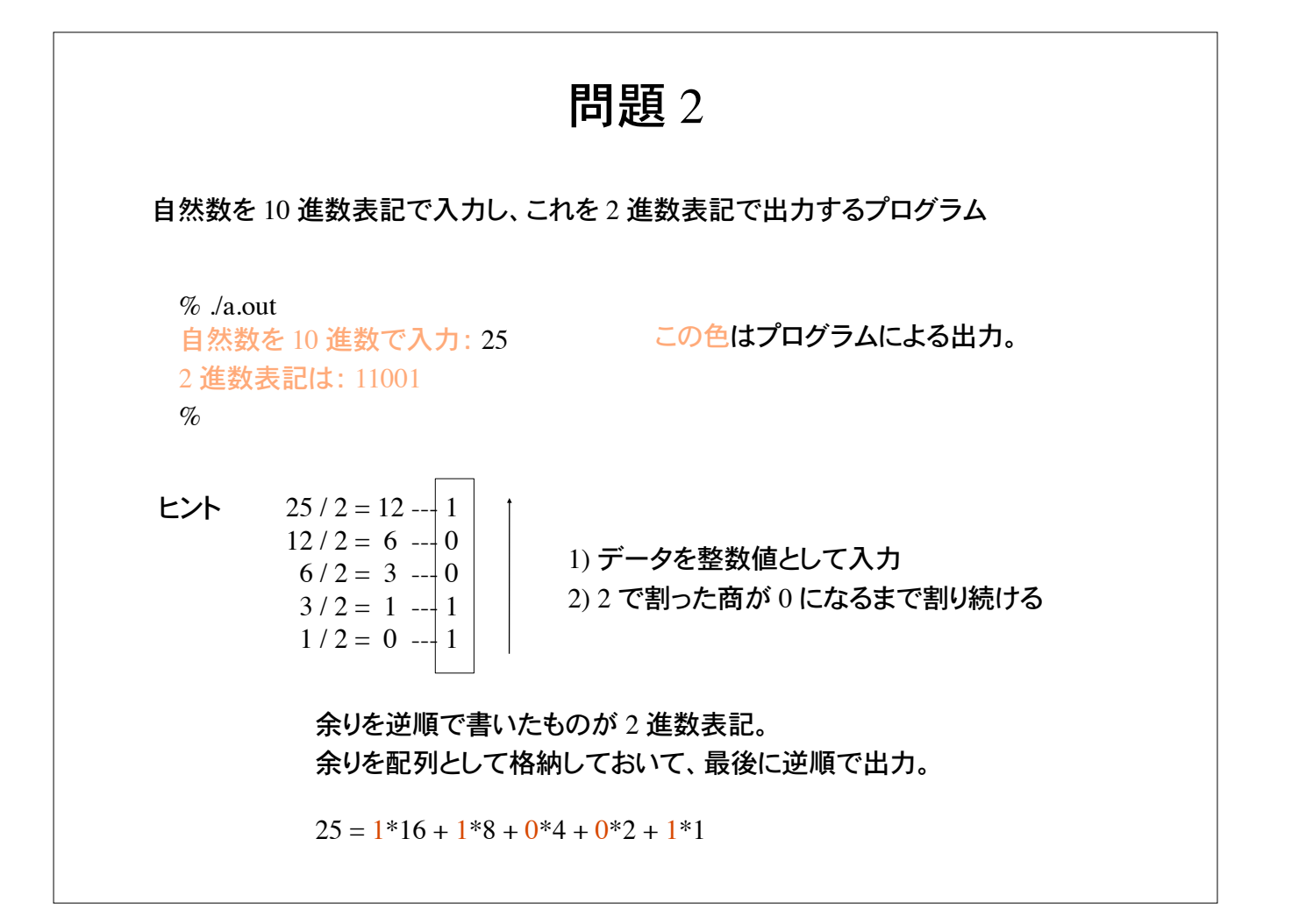

#### 問題 3

自然数を 10 進数表記で入力し、これを 16 進数表記で出力するプログラム 変換指定 %X を使ったものと比較すること

 $\%$  ./a.out 自然数を 10 進数で入力: 25 16 進数表記は: 19  $\%$  ./a.out 自然数を 10 進数で入力: 90 16 進数表記は: 5A

この色はプログラムによる出力。

printf(" $\%X\ln$ ", data);

整数値 data を16 進数で出力

ヒント 25 = 1\*16 + 9\*1 だから 16 進数表記は 19

90 = 5\*16 + 10\*1 だから 16 進数表記は 5A

問題 4 自然数を 16 進数表記で入力し、これを 10 進数表記に変換するプログラム 16 進数の入力チェックを行うこと。'0' ~ 'F' 以外の入力はエラー。  $\%$  ./a.out 16 進数表記で入力:41 16 進数表記の 41 は 10 進数表記では 65  $\%$  ./a.out 16 進数表記で入力:5A 16 進数表記の 5A は 10 進数表記では 90  $%$  ./a.out 16 進数表記で入力:3G 入力エラー  $\%$ 16 進数表記は '0', '1', ~ 'F' の 16 個の記号を 用いるので入力値は数値ではなく文字として 取り扱う。getchar() を用いる。 入力チェック後、文字型の配列に 16 進数表 記の数を格納する。桁数を記憶させる必要 が有る。 その後、10 進数表記に変換して表示。 '0' ~ 'F' 以外の入力はエラー。

char data[10]; /\* 10 桁までの 16 進数を取り扱う \*/

16 進数の 5A は 10 進数表記では、10 (A) + 5\*16 = 90 である。 data[0] = '5', data[1] = 'A', len = 2 (入力は2桁)